# **Assembler Directives**

An *assembler directive* is a message to the assembler that tells the assembler something it needs to know in order to carry out the assembly process; for example, an assemble directive tess the assembler where a program is to be located in memory. We are going to use the following directives in this course:

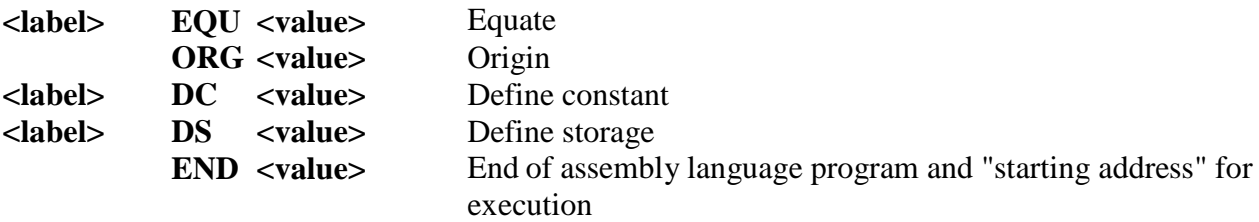

In each case, the term <label> indicates a user-defined label (i.e., symbolic name) that must start in column 1 of the program, and <value> indicates a value that must be supplied by the programmer (this may be a number, or a symbolic name that has a value).

**Equate:**The **EQU** assembler directive simply equates a symbolic name to a numeric value. Consider:

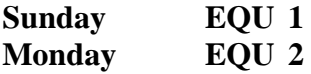

The assembler substitutes the equated value for the symbolic name; for example, if you write the instruction **ADD.B #Sunday,D2**, the assembler treats it as if it were **ADD.B #1,D2**.

You could also write

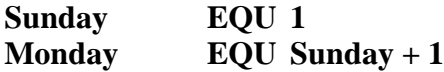

In this case, the assembler evaluates "Sunday  $+1$ " as  $1 + 1$  and assigns the value 2 to the symbolic name "Monday".

Do not think that the EQU directive creates variables or constant. It doesn't and it has no effect on the code generated by the program. This directive simply allows you to make a name equivalent to its value (i.e., it's a form of short hand).

**Origin :** The *origin directive* tells the assembler where to load instructions and data into memory. The 68000 reserves the first 1024 bytes of memory for exception vectors. Your programs will start at location 1024; that is, you should begin your program with **ORG 1024** or **ORG \$400** (remember that  $1024 = 400_{16}$ ).

**Define Constant :**The *define constant* assembler directive allows you to put a data value in *memory at the time that the program is first loaded*. The **DC** directive takes the suffix **.B**, **.W**, or **.L**. You can put several values on one line (each value is separated by a comma). The optional *label field* is given the address of the first location in memory allocated to the **DC** function. Consider the example:

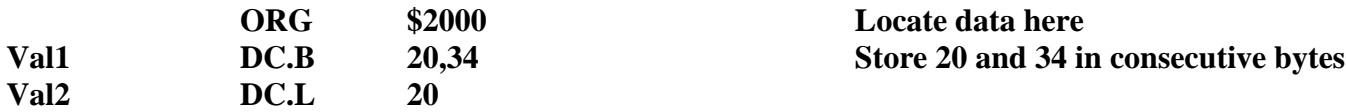

# **Me DC.B 'Alan Clements'**

The effect of this code is to store the value \$14 in location \$2000, \$22 in location \$2001, \$00000014 in locations \$2002, \$2003, \$2004, \$2005. Remember that a 32-bit longword takes four bytes of memory. The ASCII string "Alan Clements" is stored in bytes \$2006 to \$2012.

If you write **MOVE.B Val2,D2**, the assembler translates it as **MOVE.B \$2002,D2**. When this instruction is executed, data register D2 is loaded with the contents of memory location \$2002. The value loaded into D2 might be 20. *Might be??* Yes, might be, because another instruction might modify the contents of **Val2**. By the way, if you execute **MOVE.B Me,D0**, data register D0 would be loaded with \$41 (the ASCII code for "A"). However, if you execute **MOVE.W Me, D0**, data register D0 would be loaded with \$416C (the ASCII code for "Al").

**Define Storage :** The *define storage* directive is used to reserve one or more memory locations. This directive is similar to the Pascal **type** declaration. Consider:

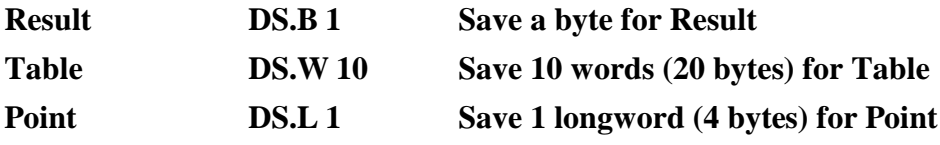

We will put these two fragments of assembly language together and assemble them using the X68K command (X68K is the Teesside 68K cross-assembler that runs under DOS on a PC). The following is part of the listing file produced by the assembler. The second column contains memory addresses and the third column contains the data loaded into these addresses.

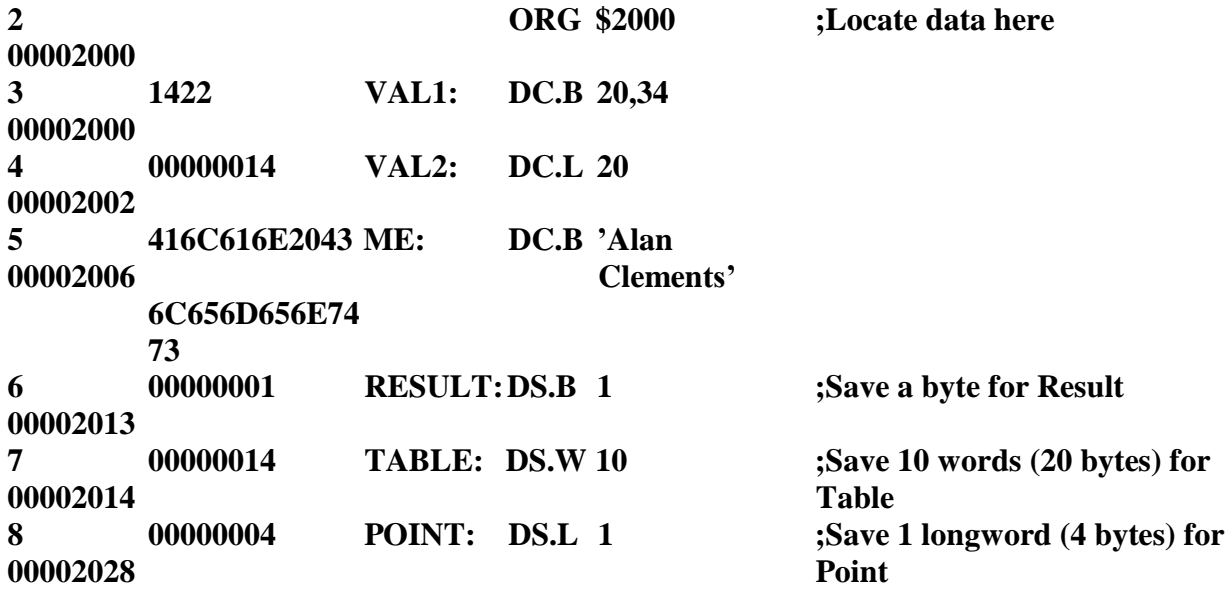

ALIGN: The .ALIGN directive advances the current location counter to the next specified "boundary."

## **Syntax**

.ALIGN [*boundary*]

#### **Parameters**

#### boundary

An integer value for the byte boundary to which you want to advance the location counter. The Assembler advances the location counter to that boundary. Permissible values must be a power of 2 and can range from one to 4096. The default value is 8 (double word aligned).

**ALLOW:** The .ALLOW directive tells the Assembler to temporarily allow PA-RISC features from a higher version level of the PA-RISC architecture. The .ALLOW directive also tells the Assembler to temporarily allow implementation-specific features in the assembly source file.

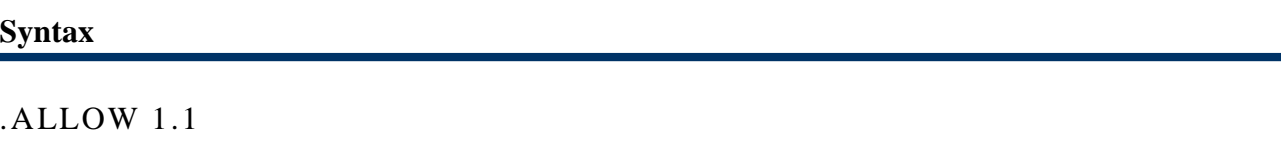

Lines of source code

.ALLOW

#### **Parameters**

**Title not available (Parameters )** 1.1

Allows PA-RISC 1.1 features.

#### 2.0

Allows PA-RISC 2.0 features.

relocatable object file marked as a PA-RISC 1.1 architecture version.

# **CALL:**

The .CALL directive marks the next branch statement as a procedure call, and permits you to describe the location of arguments and the function return result.

## **Syntax**

.CALL [ *argument\_description* [*argument\_description*]*...*]

#### **Parameters**

*argument\_ description*

Allows you to communicate to the linker the types of registers used to pass floating point arguments and receive floating point return results in the succeeding procedure call. Similarly, this information can be communicated in the .EXPORT directive.

The linker requires this information because the runtime architecture allows floating point arguments and return values to reside in either general registers or floating point registers, depending on source language convention. At link time, the linker ensures that both the caller and called procedure agree on argument location. If not, the linker may insert code to relocate the

arguments (or return result) before control is transferred to the called procedure or a procedure return is completed.

You can use up to 5 *argument-descriptions* in the .CALL directive; one for each of the four arguments that may be passed in registers (arg0-arg3), and one for a return value (ret0).

COMM: The .COMM directive makes a storage request for a specified number of bytes.

# **Syntax**

*label* .COMM [*num\_bytes*]

# **Parameters**

*label*

Labels the location of the reserved storage.

*num\_bytes*

An integer value for the number of bytes you want to reserve. The Assembler uses a default value of 4 if the .COMM directive lacks a *num\_bytes* parameter. Permissible values range from one to 0x3FFFFFFF.

## **Discussion**

The .COMM directive declares a block of storage that can be thought of as a *common block*. You must label every .COMM directive. The linker associates the *label* with the subspace in which the .COMM directive is declared and allocates the necessary storage within that subspace. .COMM always allocates its space in the \$BSS\$ subspace of the \$PRIVATE\$ space. If the label of a .COMM directive appears in several object modules, the linker uses the maximum size specified in any module when it allocates the necessary storage in the current subspace.

END: The .END directive terminates an assembly language program.

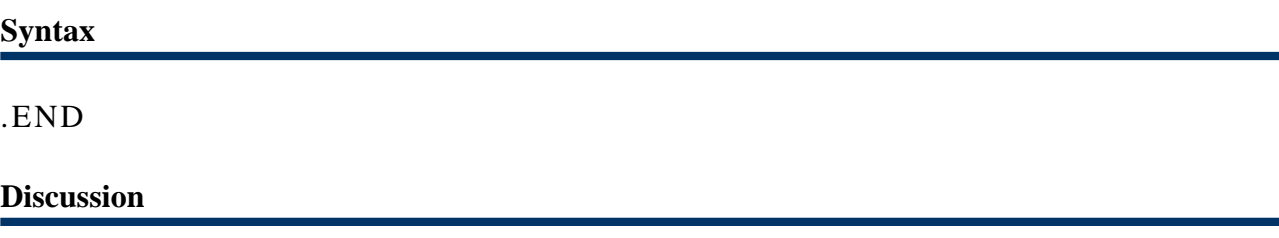

This directive is the last statement in an assembly language program. If a source file lacks an .END directive, the Assembler terminates the program when it encounters the end of the file.

The .END directive terminates an assembly language program.

## **Syntax**

.END

**Discussion**

This directive is the last statement in an assembly language program. If a source file lacks an .END directive, the Assembler terminates the program when it encounters the end of the file.

**ENDM**: The .ENDM directive marks the end of a macro definition. The macro definition is entered into the macro table and the remaining source lines are read in and assembled. An .ENDM directive must always accompany a .MACRO directive.

**Syntax**

. E N D M

# **Example**

This example defines the macro QUADL; it aligns the data specified in the macro parameters on quad word boundaries. The .ENDM directive delimits the end of the definition of QUADL.

QUADL .MACRO WD1,WD2,WD3,WD4 .ALIGN 16 .WORD WD1 .ALIGN 16 .WORD WD2 .ALIGN 16 .WORD WD3 .ALIGN 16 .WORD WD4 .ENDM

Source : http://nprcet.org/e%20content/Misc/e-Learning/IT/IV%20Sem/CS%202252-Microprocessors%20and% 20Microcontrollers.pdf